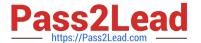

# C\_HCADM\_02<sup>Q&As</sup>

SAP Certified Technology Associate - SAP HANA Cloud Provisioning and Administration

## Pass SAP C\_HCADM\_02 Exam with 100% Guarantee

Free Download Real Questions & Answers PDF and VCE file from:

https://www.pass2lead.com/c\_hcadm\_02.html

100% Passing Guarantee 100% Money Back Assurance

Following Questions and Answers are all new published by SAP Official Exam Center

- Instant Download After Purchase
- 100% Money Back Guarantee
- 365 Days Free Update
- 800,000+ Satisfied Customers

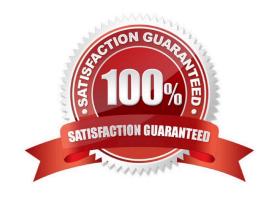

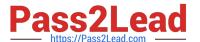

#### **QUESTION 1**

| TTHIST LOST ANOTHER YOU TO CHANGE THOSE IT ON THE THE TOTAL | Which tool allows you to | examine | service trace | files in | SAP HANA | Cloud? |
|-------------------------------------------------------------|--------------------------|---------|---------------|----------|----------|--------|
|-------------------------------------------------------------|--------------------------|---------|---------------|----------|----------|--------|

- A. SAP HANA SQL Trace Analyzer
- B. SAP HANA cockpit
- C. SAP HANA Cloud Central
- D. SAP HANA database explorer

Correct Answer: D

#### **QUESTION 2**

In which virtual environment does SAP HANA Cloud, SAP HANA database run?

- A. Kyma
- B. KVM
- C. VMware
- D. Kubernetes

Correct Answer: A

#### **QUESTION 3**

How can you start an SAP HANA Cloud database instance using the command line?

- A. alter system start database
- B. sapcontrol -nr -function StartSystem
- C. cf update-service -c "{ "data": {"serviceStopped": true}}"
- D. cf start

Correct Answer: C

#### **QUESTION 4**

Which files can you access from the SAP HANA database explorer? Note: There are 2 correct answers to this question.

- A. Compileserver trace
- B. Available log

2023 Latest pass2lead C\_HCADM\_02 PDF and VCE dumps Download

- C. Diserver trace
- D. Backint log

Correct Answer: AC

#### **QUESTION 5**

What is the correct account structure in SAP BTP?

- A. Global account -> Region -> Subaccount -> Space
- B. Global account -> Region -> Space -> Subaccount
- C. Global account -> Space -> Region -> Subaccount
- D. Global account -> Subaccount -> Region -> Space

Correct Answer: A

#### **QUESTION 6**

What is the only assignable privilege for the Privileges on Users type?

- A. AUDIT OPERATOR
- **B. SCENARIO ADMIN**
- C. ATTACH DEBUGGER
- D. CATALOG READ

Correct Answer: C

#### **QUESTION 7**

Which user is automatically created when you add a data lake to an SAP HANA Cloud, SAP HANA database?

- A. HDLADMIN
- B. SAPSA
- C. DBA
- D. DBADMIN

Correct Answer: A

2023 Latest pass2lead C\_HCADM\_02 PDF and VCE dumps Download

#### **QUESTION 8**

| When is the first column store compression execute |
|----------------------------------------------------|
|----------------------------------------------------|

- A. When the table is created
- B. When a delta merge is triggered
- C. When partitions are regenerated
- D. When a backup is started

Correct Answer: B

#### **QUESTION 9**

Which protocol is used by the SAP ID service to authenticate users for single sign-on to SAP cloud solutions?

- A. OAuth2
- B. OpenID
- C. SAML 2.0
- D. XACML

Correct Answer: C

#### **QUESTION 10**

Which connection type is used by default for restricted users?

- A. JDBC
- B. OLEDB
- C. HTTP/S
- D. ODBC

Correct Answer: C

#### **QUESTION 11**

Which tools are available in SAP HANA Cloud Central? Note: There are 2 correct answers to this question.

- A. SAP Business Application Studio
- B. SAP HANA Cloud Capacity Unit Estimator
- C. SAP HANA database explorer

2023 Latest pass2lead C\_HCADM\_02 PDF and VCE dumps Download

D. SAP HANA cockpit

Correct Answer: CD

#### **QUESTION 12**

Which options can you use when creating a role in the SAP HANA Cloud, SAP HANA database? Note: There are 2 correct answers to this question.

- A. Assign LDAP groups
- B. Assign user groups
- C. Create group admin
- D. Create role in schema

Correct Answer: CD

#### **QUESTION 13**

Which trace can you activate in the SAP HANA cockpit?

- A. Performance
- B. Plan
- C. Expensive Statement
- D. SQL

Correct Answer: C

#### **QUESTION 14**

Which storage service type is one of the possible options when adding a data lake to an existing SAP HANA Cloud, SAP HANA database?

- A. Logical volume manager
- B. Network file system
- C. SAP HANA native storage extension
- D. SAP Native

Correct Answer: D

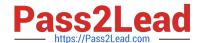

2023 Latest pass2lead C\_HCADM\_02 PDF and VCE dumps Download

#### **QUESTION 15**

How many backups are retained in the SAP HANA Cloud, SAP HANA database backup cycle?

A. 15

B. 30

C. 28

D. 14

Correct Answer: D

<u>Latest C\_HCADM\_02</u> <u>Dumps</u> C\_HCADM\_02 Practice Test C\_HCADM\_02 Exam Questions